"Without knowing the force of words, it is impossible to know more."

*–Confucius*

"My dispatches are merely dry matter of fact and detail."

> *–Lawrence Gobright, Washington AP Chief (1856)*

# What's LOVE Got To Do With It? Ruby and Sentiment Analysis

**Ben Greenberg** @rabbigreenberg

### Who is talking right now?  $C$ *(i.e. Hi!* "*)*

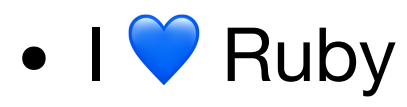

- Co-editor of Torah && Tech
- Former rabbi & community organizer
- $\bullet$  San Diego  $\rightarrow$  NYC  $\rightarrow$  Boston  $\rightarrow$ Denver  $\rightarrow$  NYC  $\rightarrow$  Tel Aviv
- Developer Advocate @ Nexmo

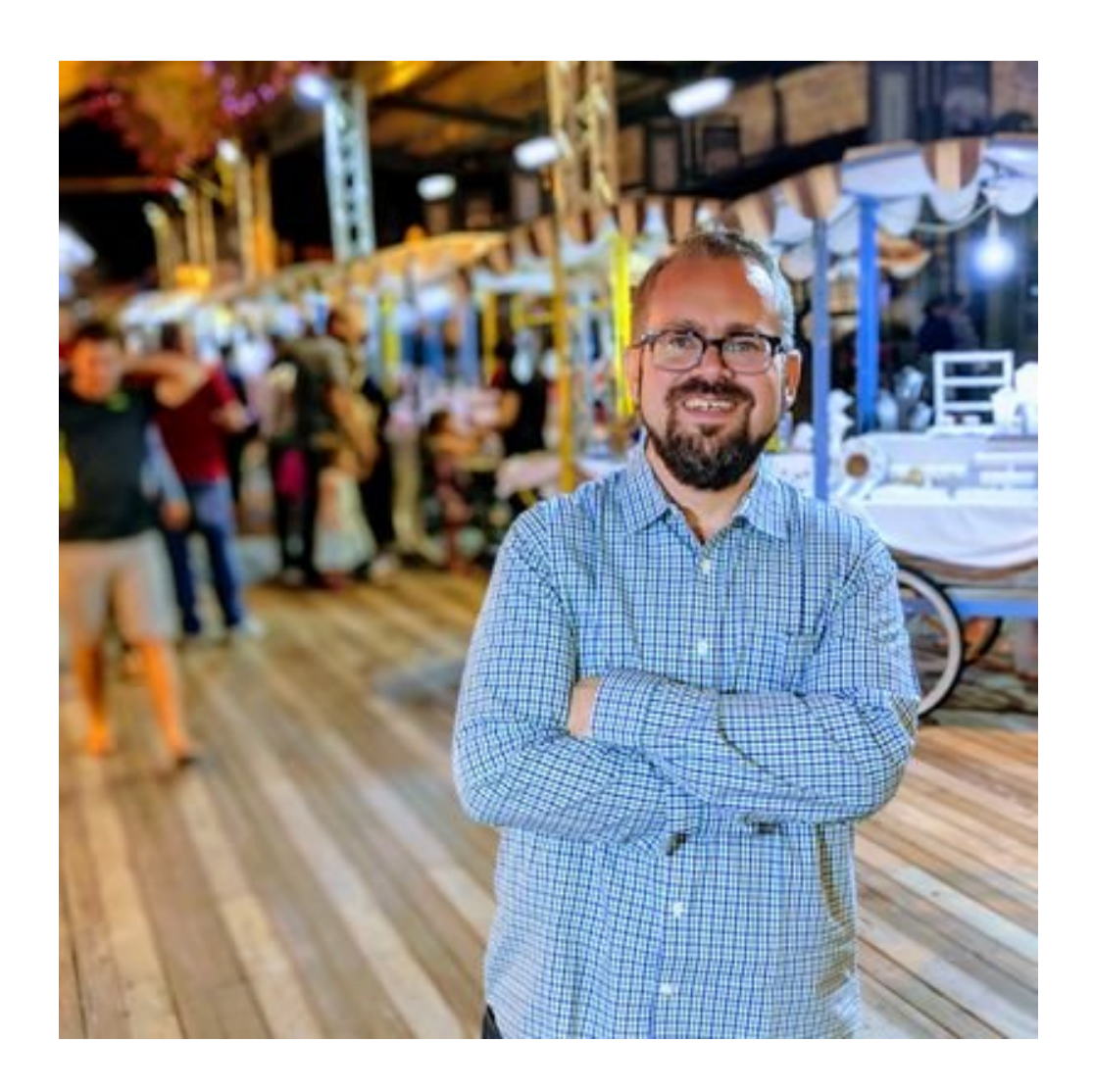

## Our Roadmap

- A. Why does this matter?
- B. What is sentiment analysis?
- C. What can I build with it?
- D. Let's build it!
- E. Test Run

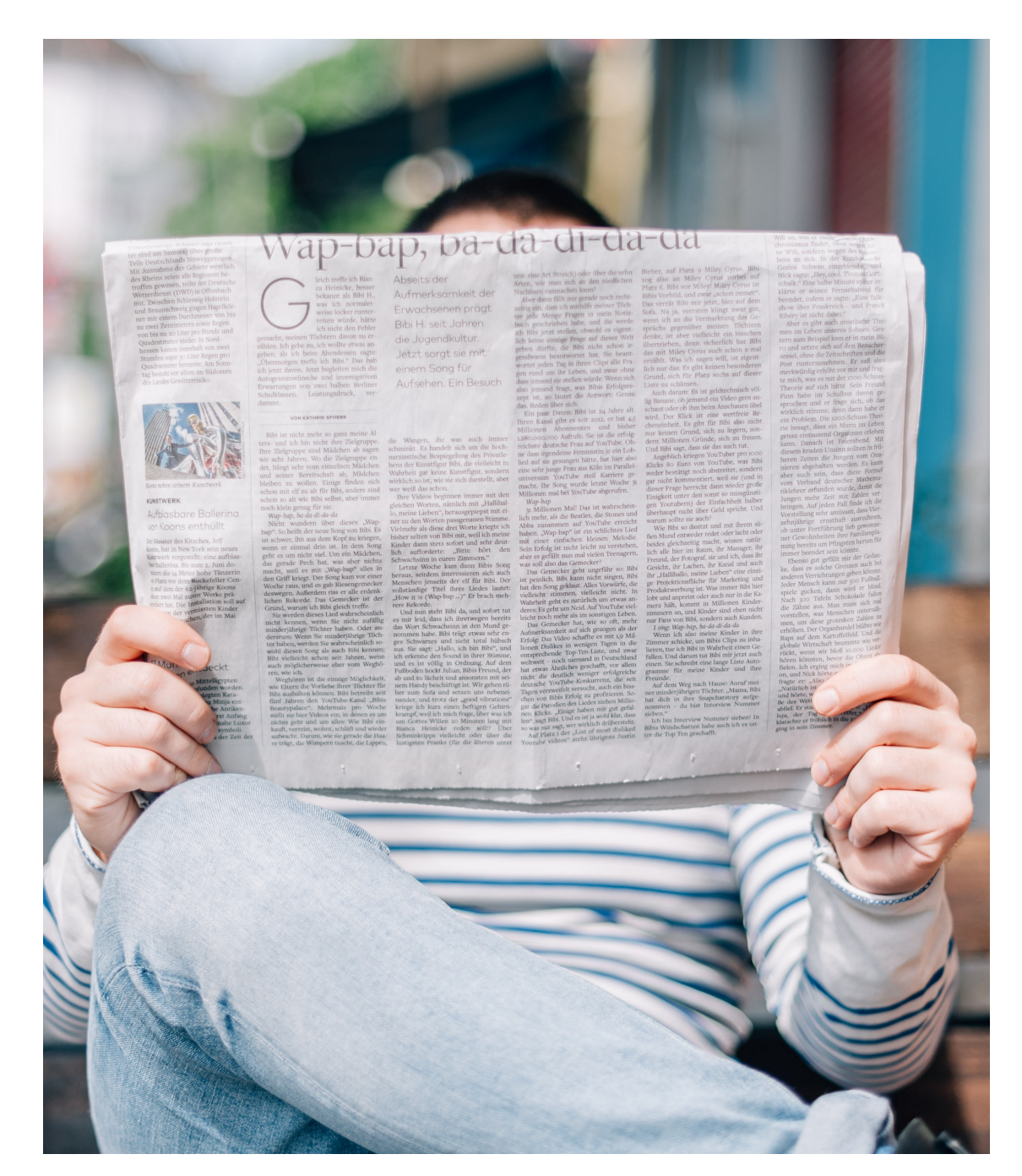

## Why does this matter?

### Language is not only a passive vehicle for information

"Last night I had dinner with… someone, it was delicious"

### ''**אתמול בערב אכלתי ארוחת ערב עם**... , **היא מישהיטעיימה**''

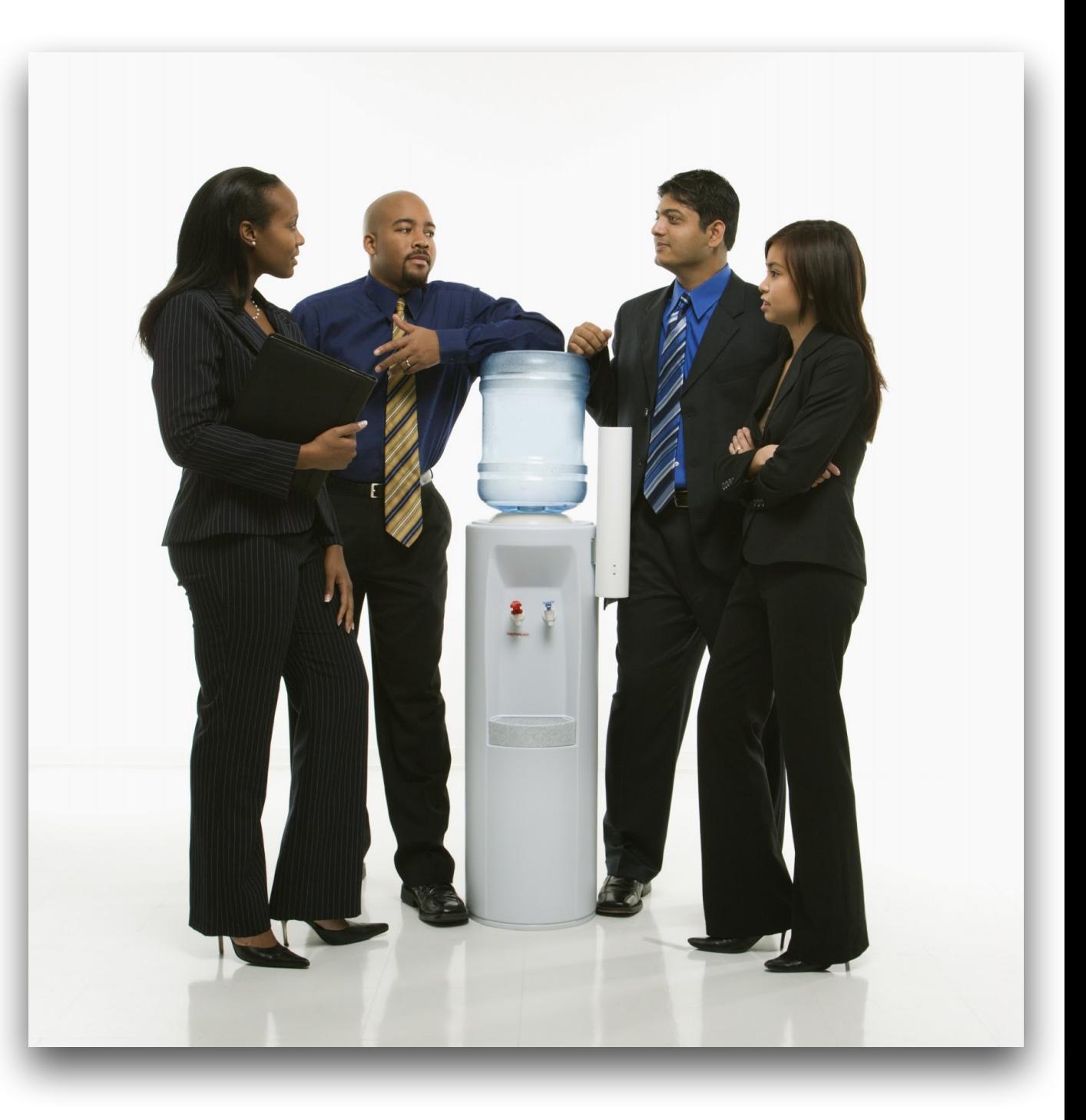

Language is a conduit constructor

### What is sentiment analysis?

" I believe that at the end of the century the use of words and general educated opinion will have altered so much that one will be able to speak of machines thinking without expecting to be contradicted. " **- Alan Turing, 1950**

@rabbigreenberg

[fit]

"Last night I had dinner with someone, it was delicious"

**"**sentiment**"=>{"document"=>{"score"=>0.970908, "label"=>"positive"}}** 

**"**semantic\_roles**"=>[{"subject"=>{"text"=>"I"}, "sentence"=>"Last night I had dinner with someone, and it was delicious.", "object"=>{"text"=>"dinner"}, "action"=>{"verb"=>{"text"=>"have", "tense"=>"past"}, "text"=>"had", "normalized"=>"have"}}],** 

**"**keywords**"=>[{"text"=>"Last night", "relevance"=>0.998604, "count"=>1}, {"text"=>"dinner", "relevance"=>0.672861, "count"=>1}],** 

```
"emotion"=>{"sadness"=>0.049938, "joy"=>0.857958, "fear"=>0.041413, 
"disgust"=>0.034346, "anger"=>0.025449}}},
```
**"**categories**"=>[{"score"=>0.658246, "label"=>"/food and drink/food", "explanation"=>{"relevant\_text"=>[{"text"=>"dinner"}]}}, {"score"=>0.65732, "label"=>"/ food and drink/desserts and baking"**

### Natural Language Processing

- Formal Grammar
- Inflectional Endings
- Part-of-speech (POS) tagging
- Parsing sentences
- Sentence boundaries
- Root form of words

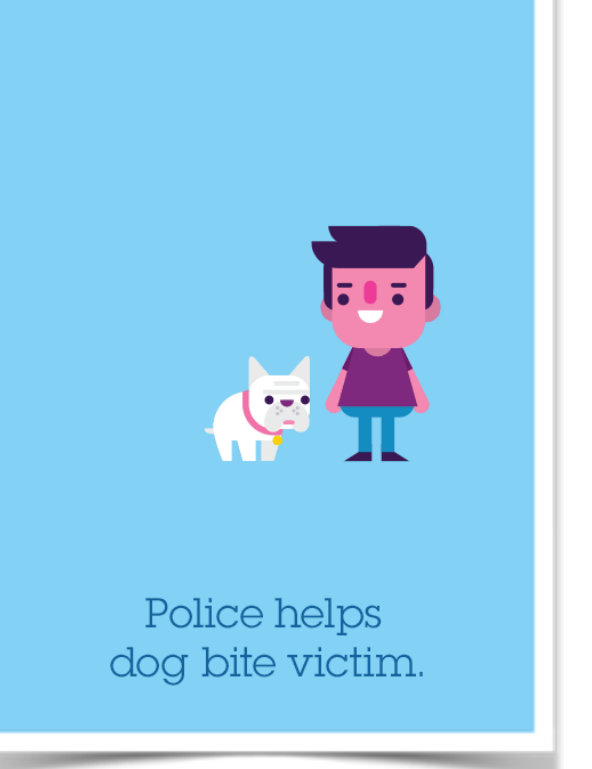

- Segment continuous text into separate words (prevalent in many languages)
- Relationships of named entities to each other (who to whom, what to what, etc.)
- Topic segmentation
- Word meaning probability

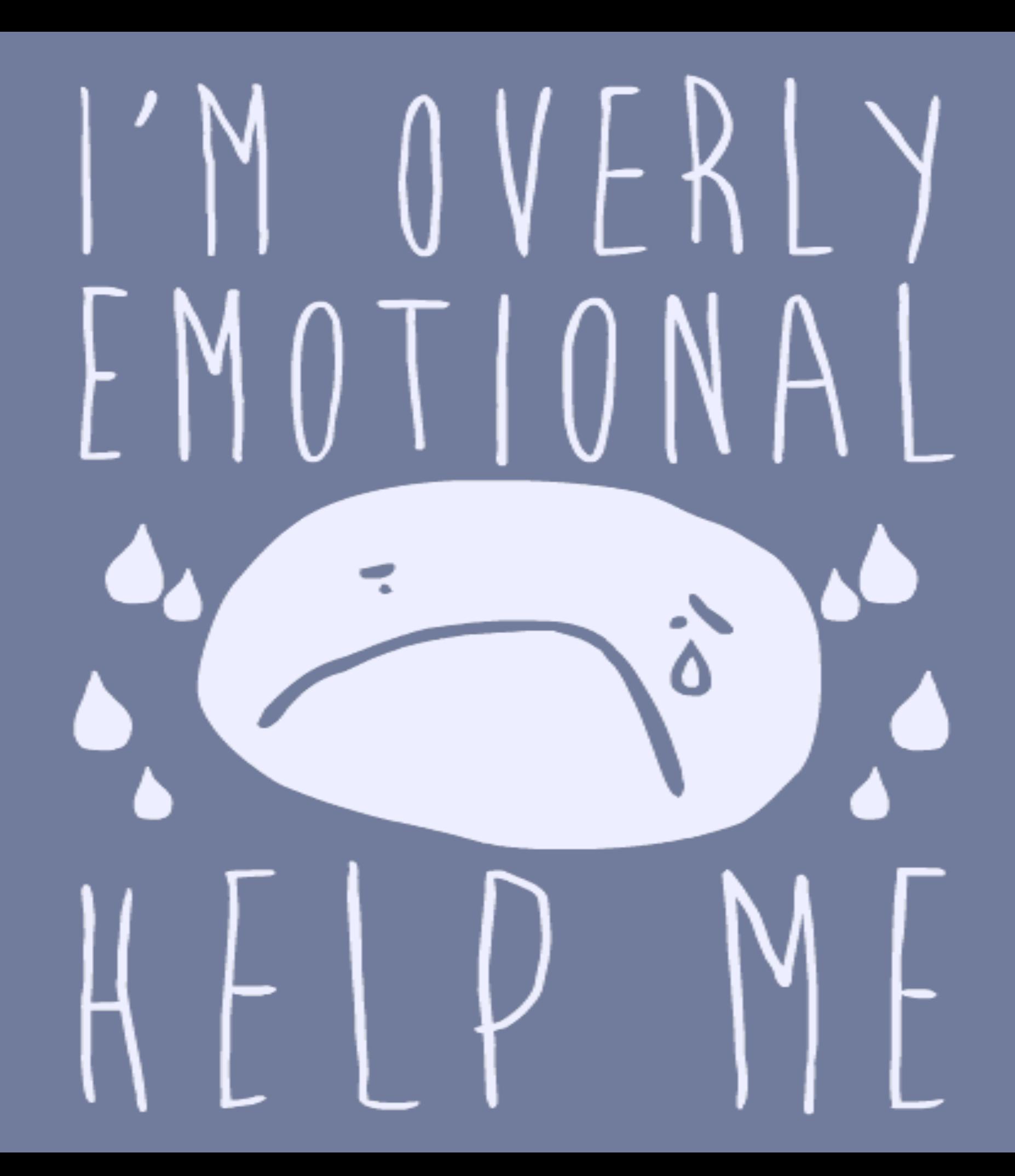

### What's my polarity?

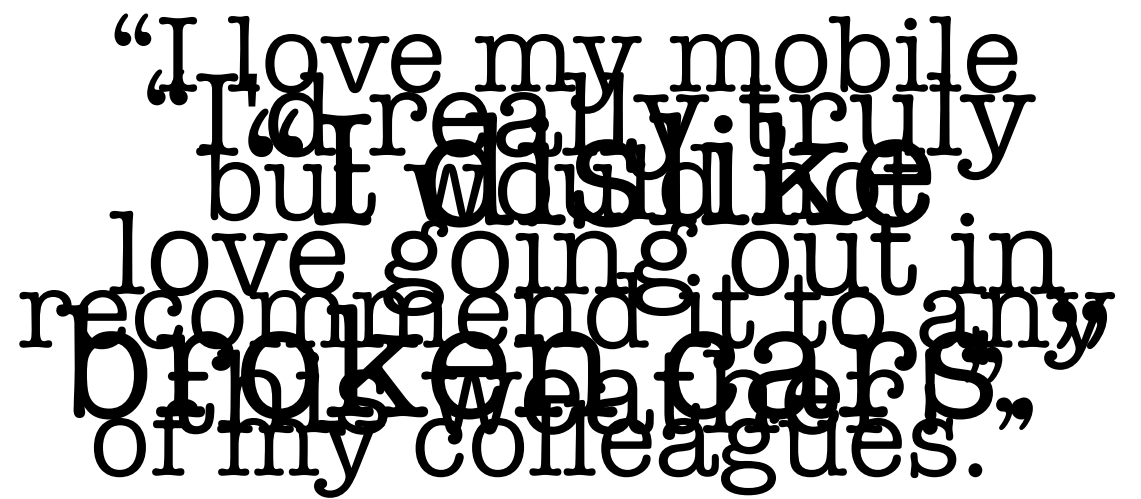

*\*examples from Wikipedia*

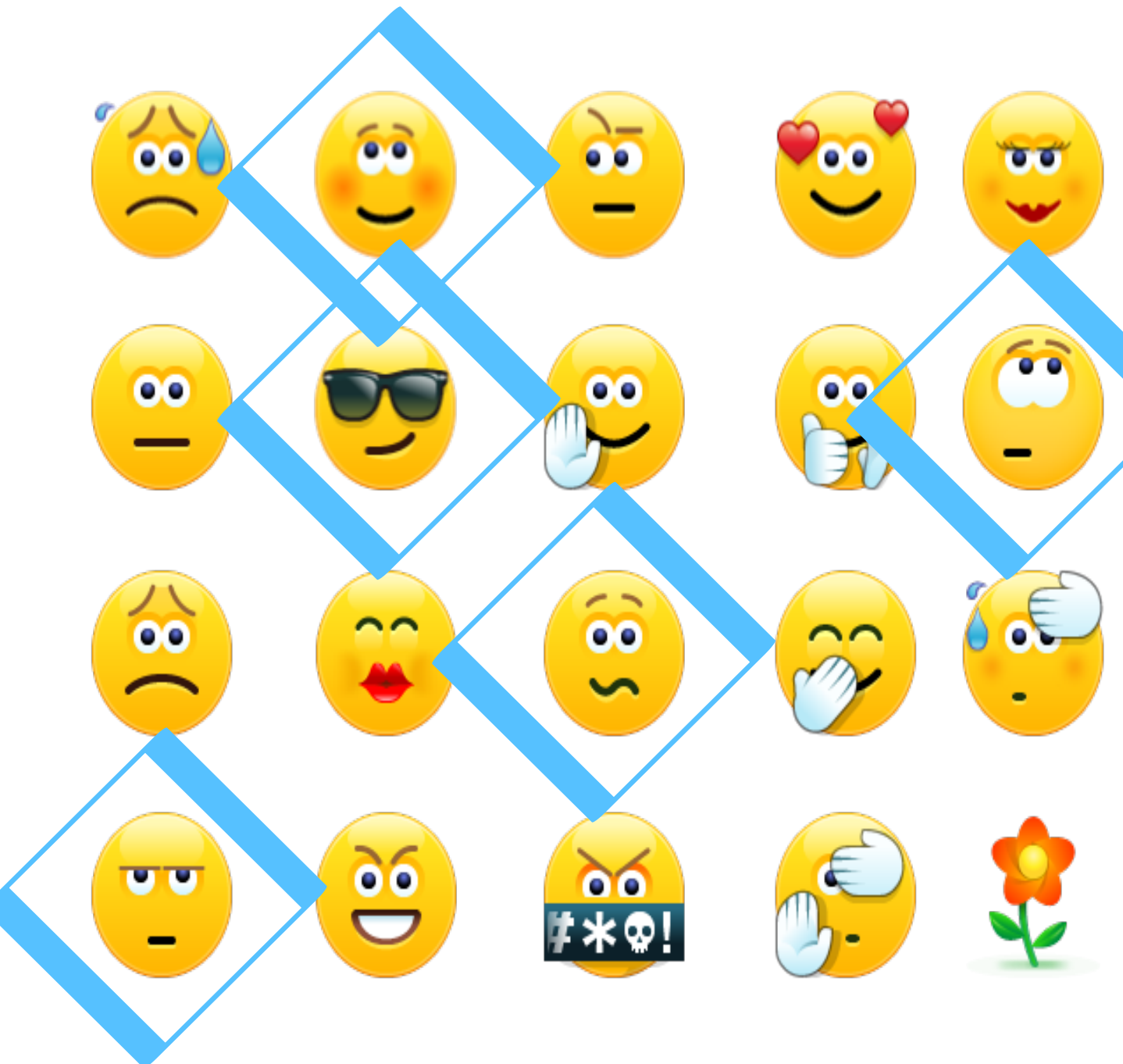

## What can I make with it?

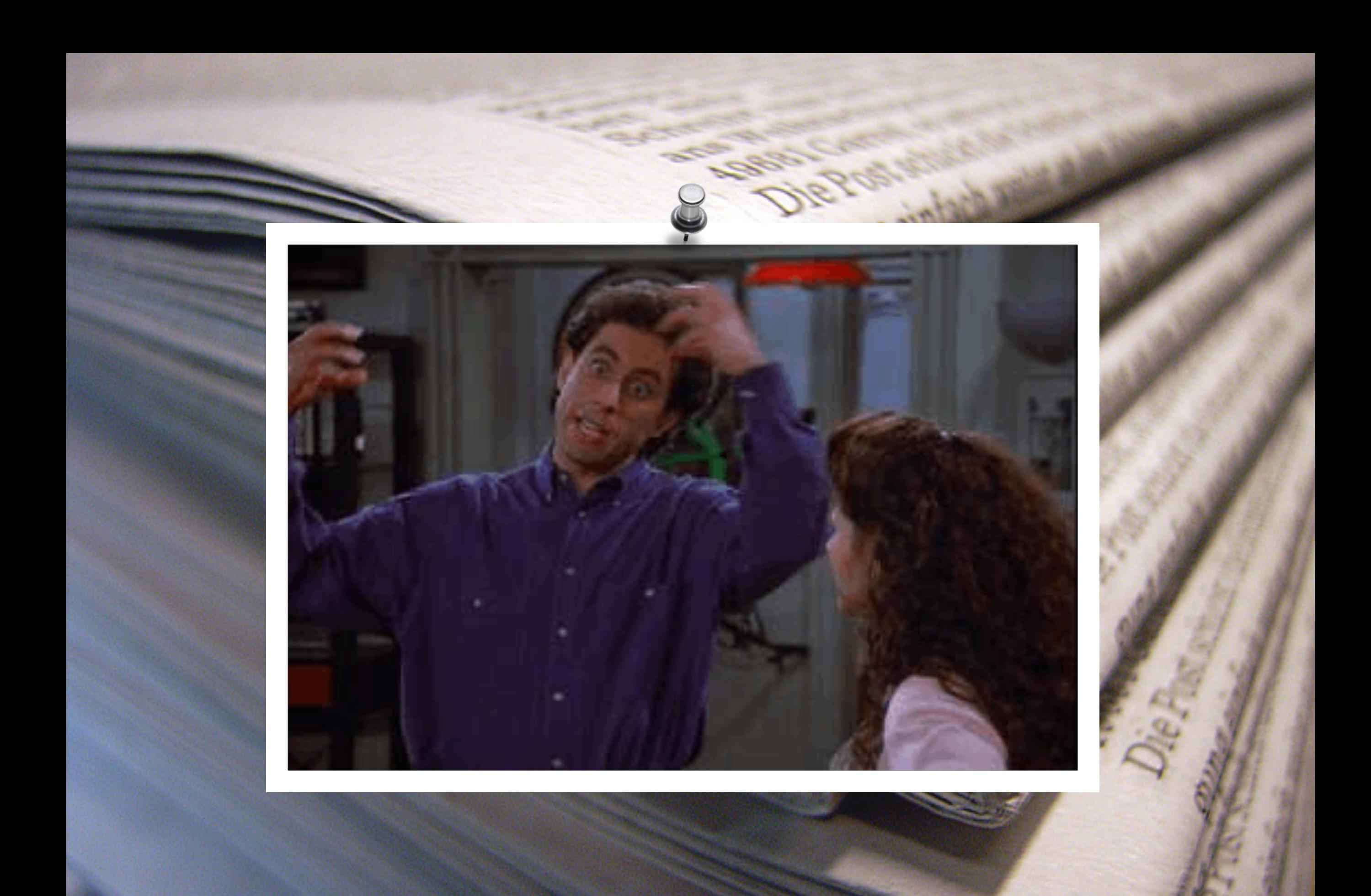

## Sometimes you just need to get to the…

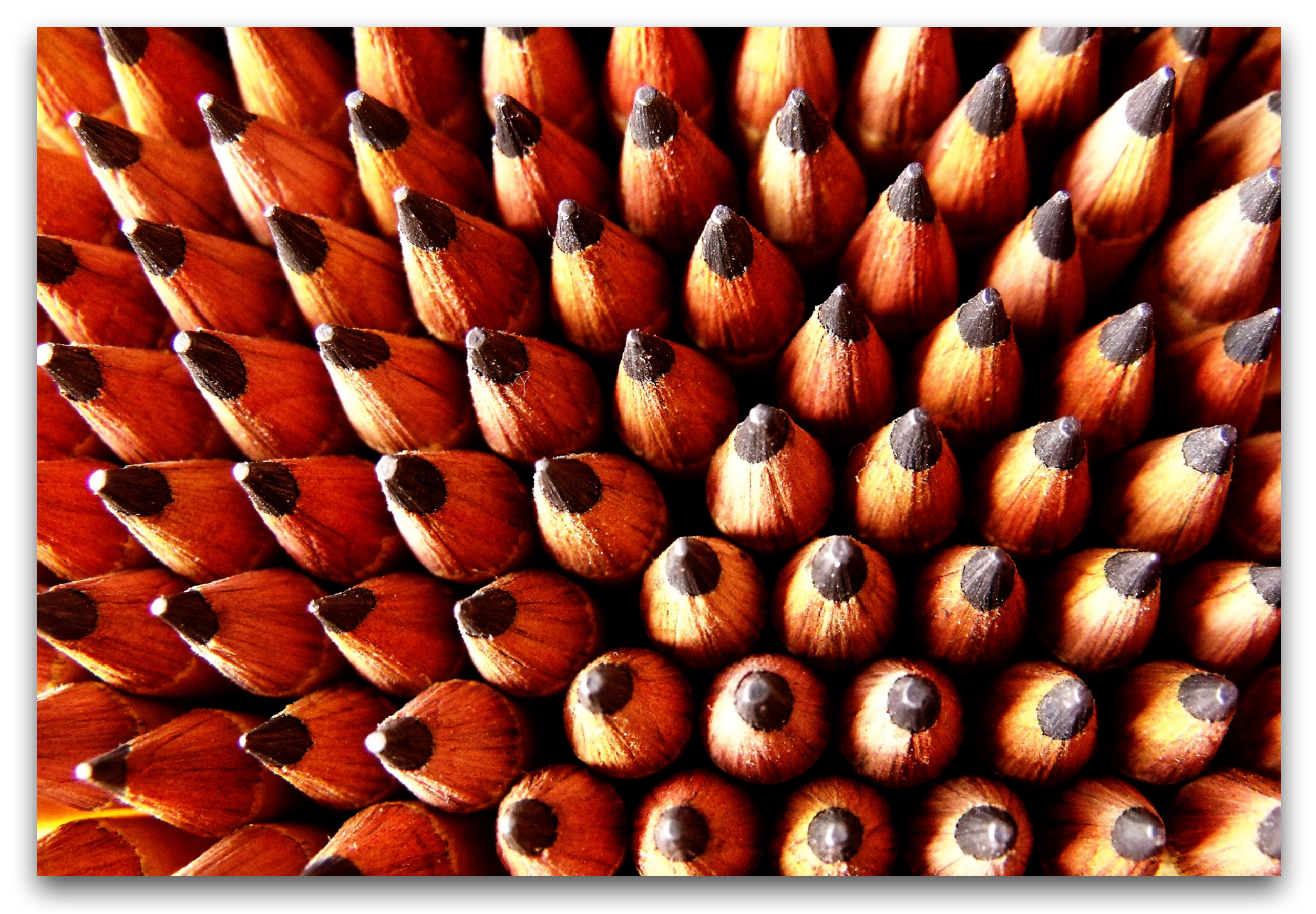

### *…and just tell me*  What's the mood of the news?

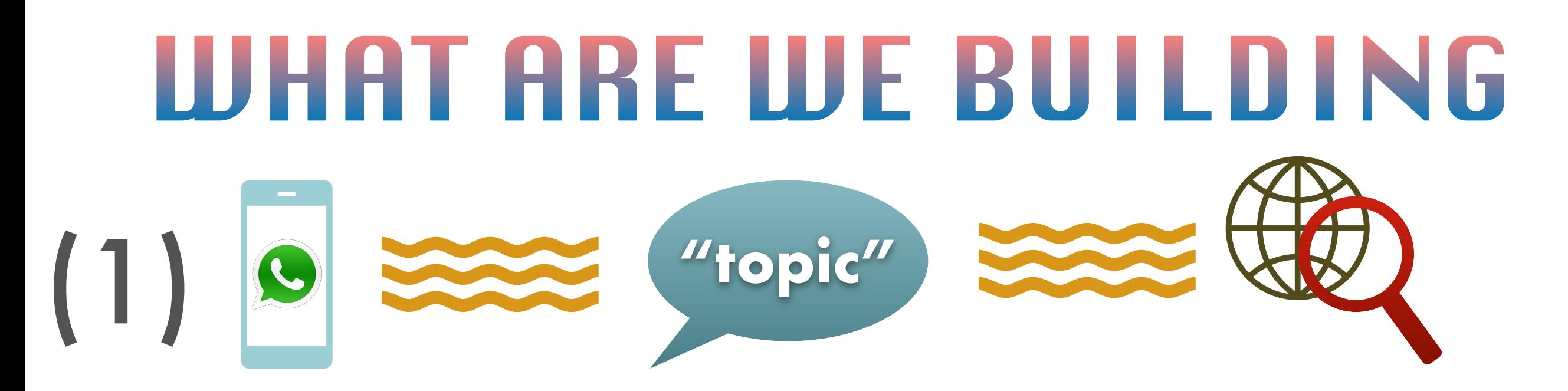

(2)

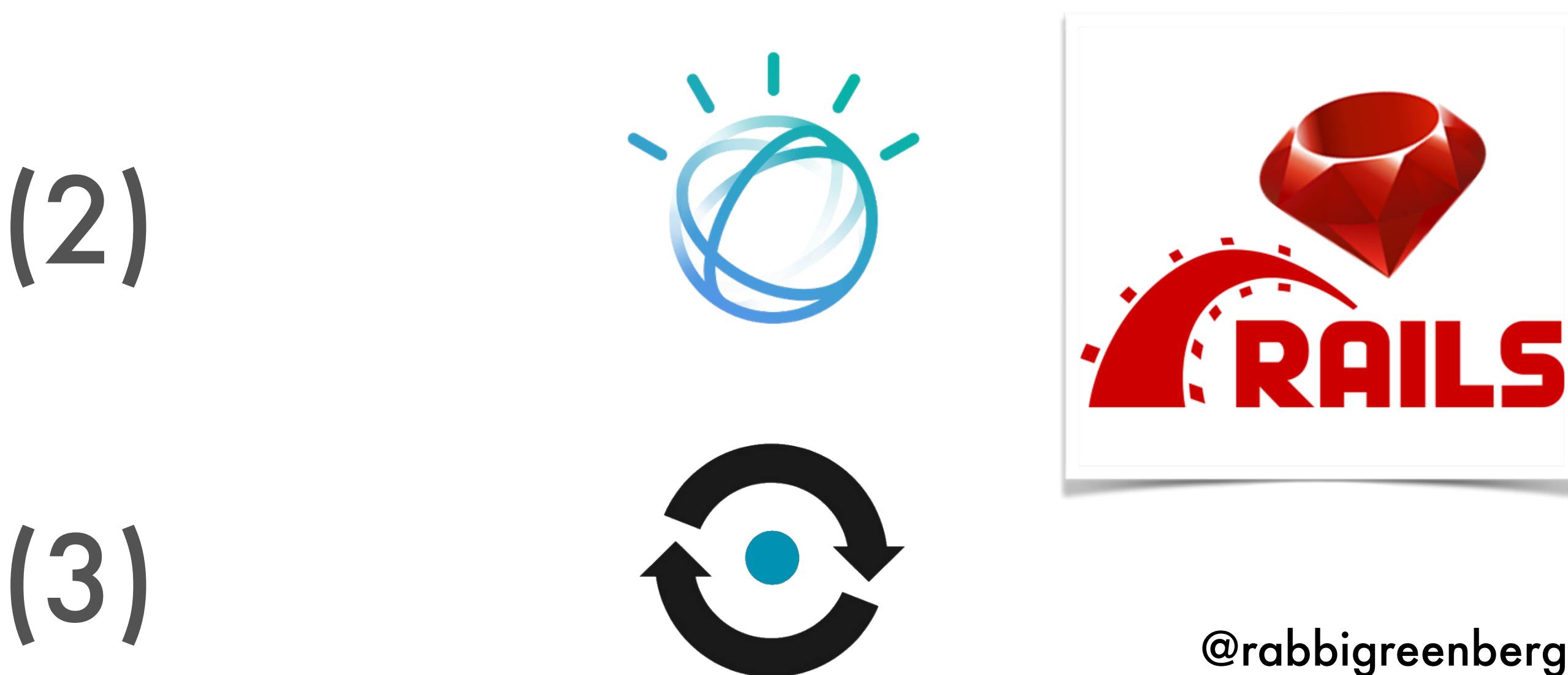

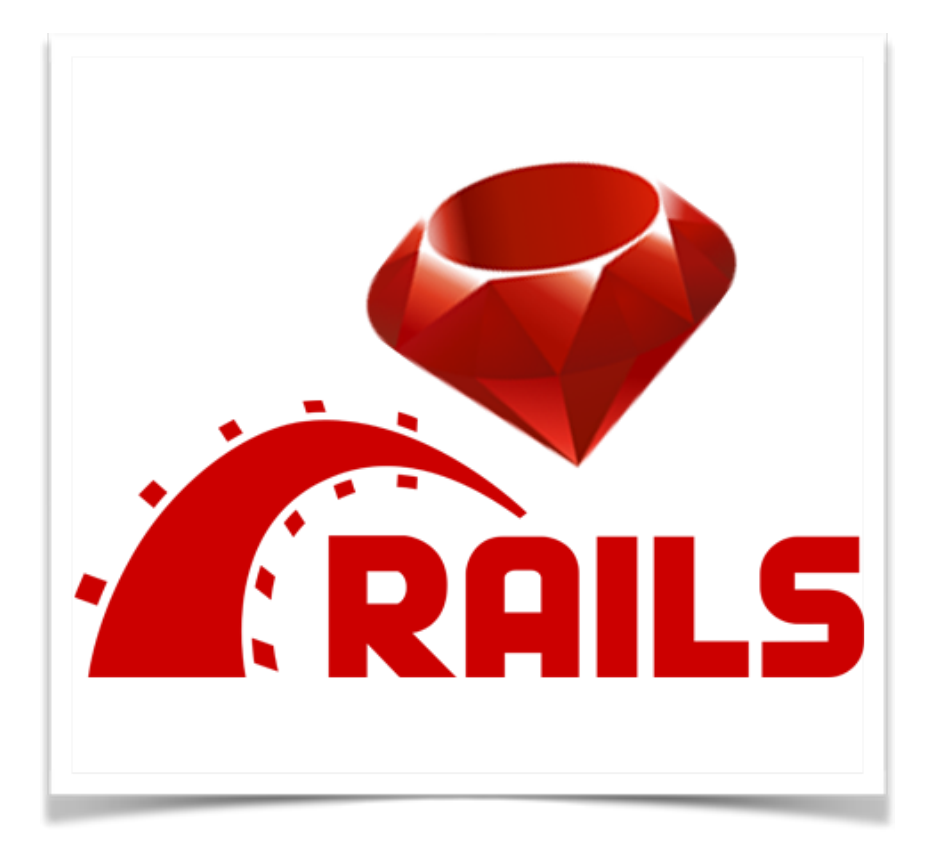

## Let's build it!

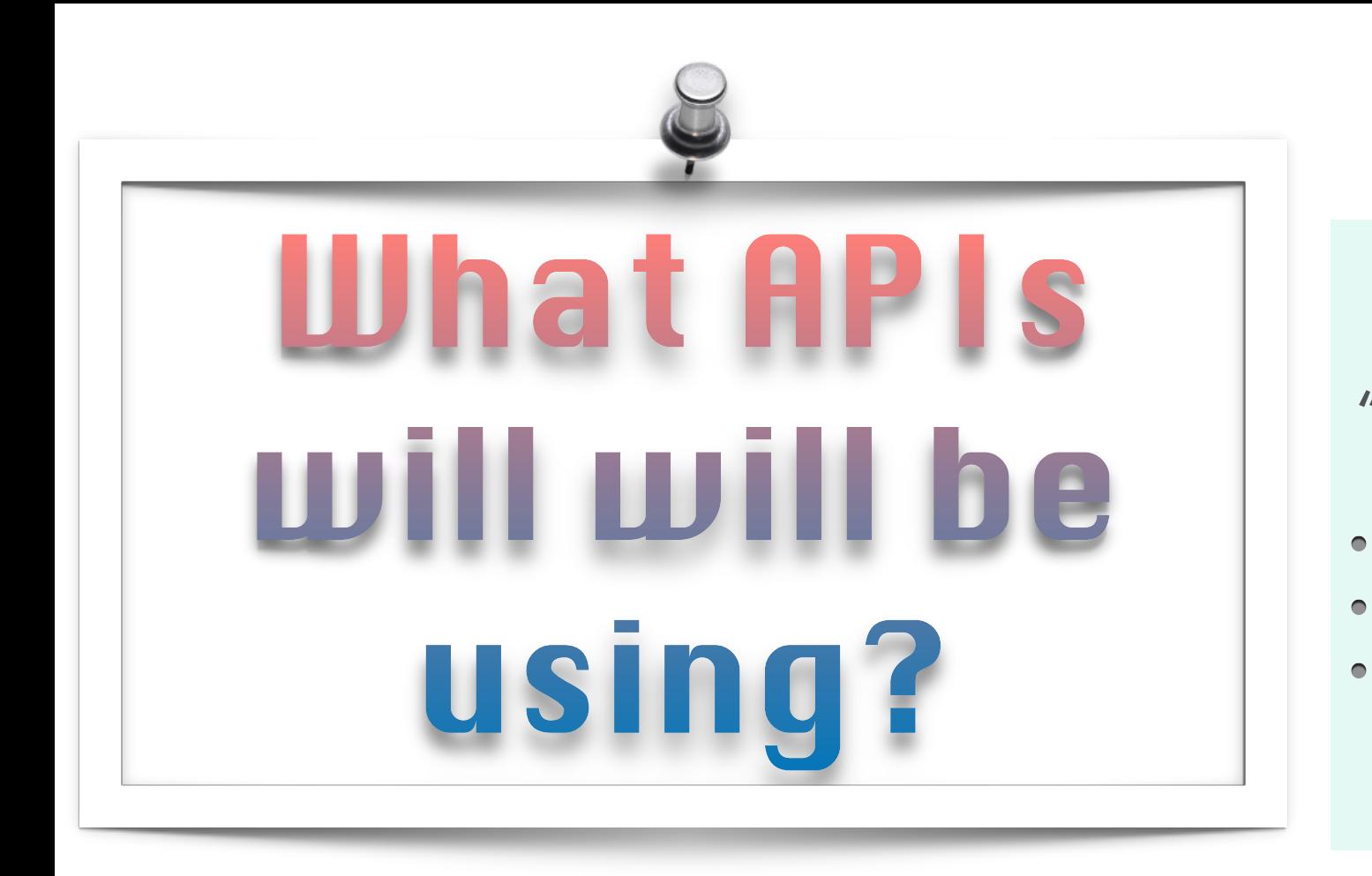

### NEWS API

"Search worldwide news with code"

- Generous free access tier  $\qquad \qquad \bullet$ 
	- Ruby SDK
	- **Documentation**

**[www.newsapi.org](http://www.newsapi.org)**

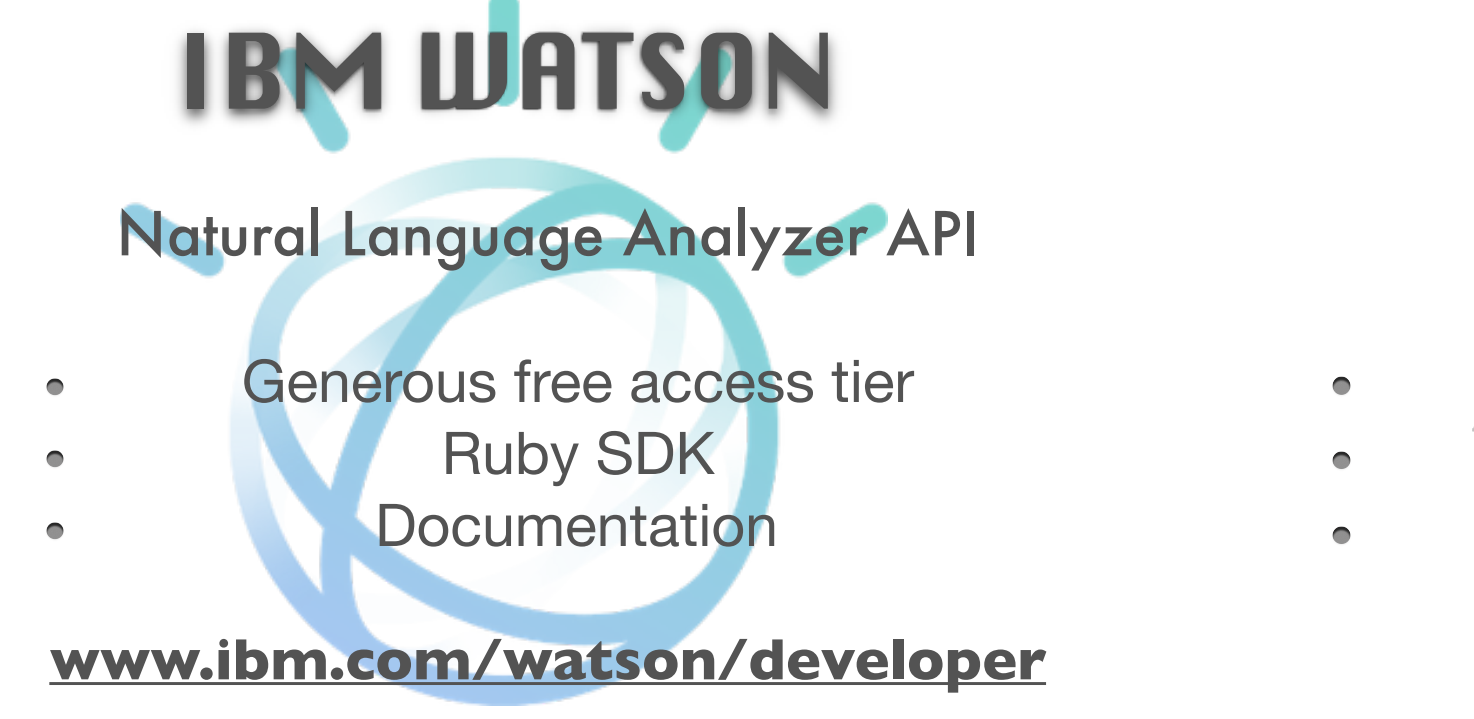

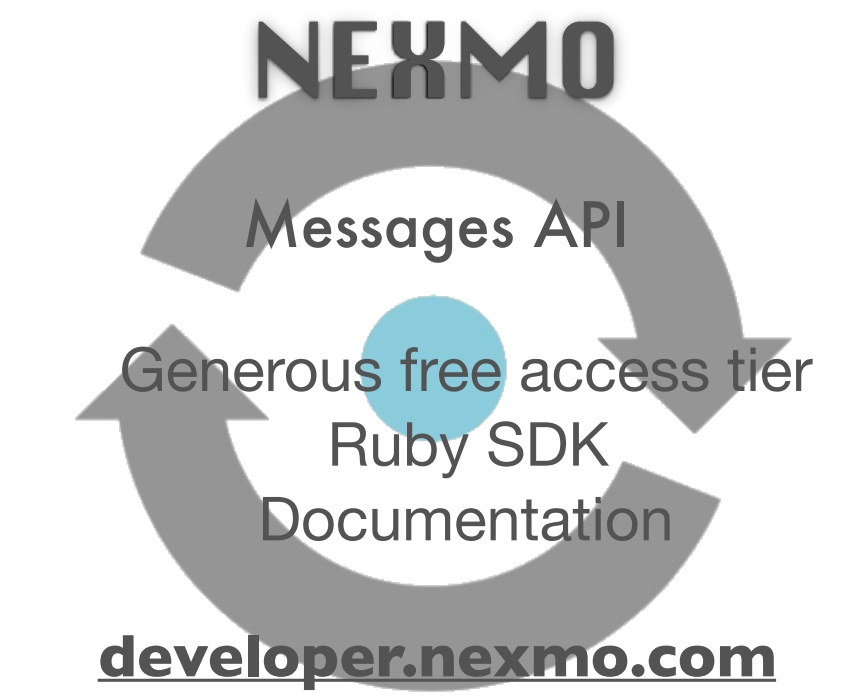

## Gemfile

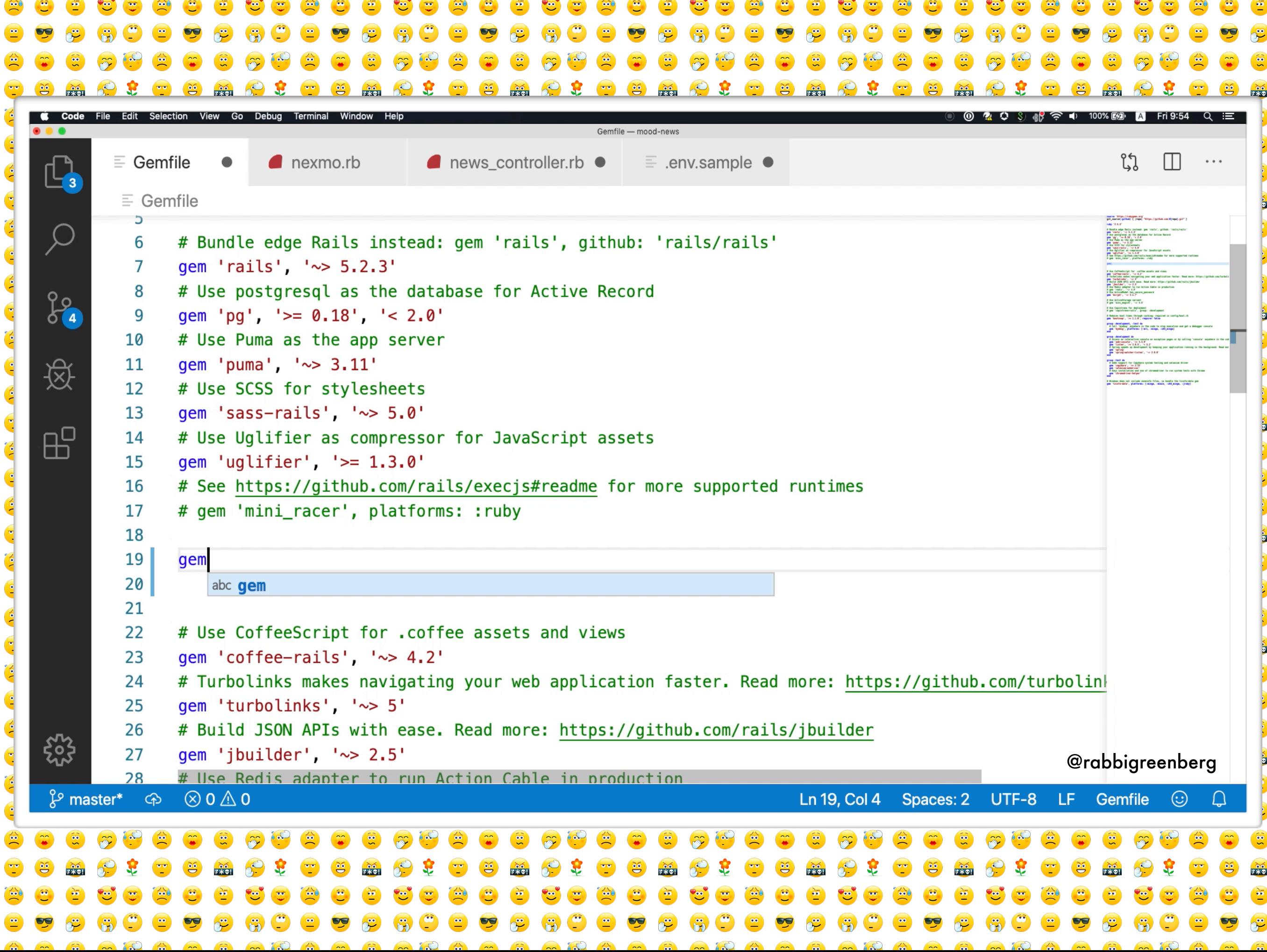

Routes

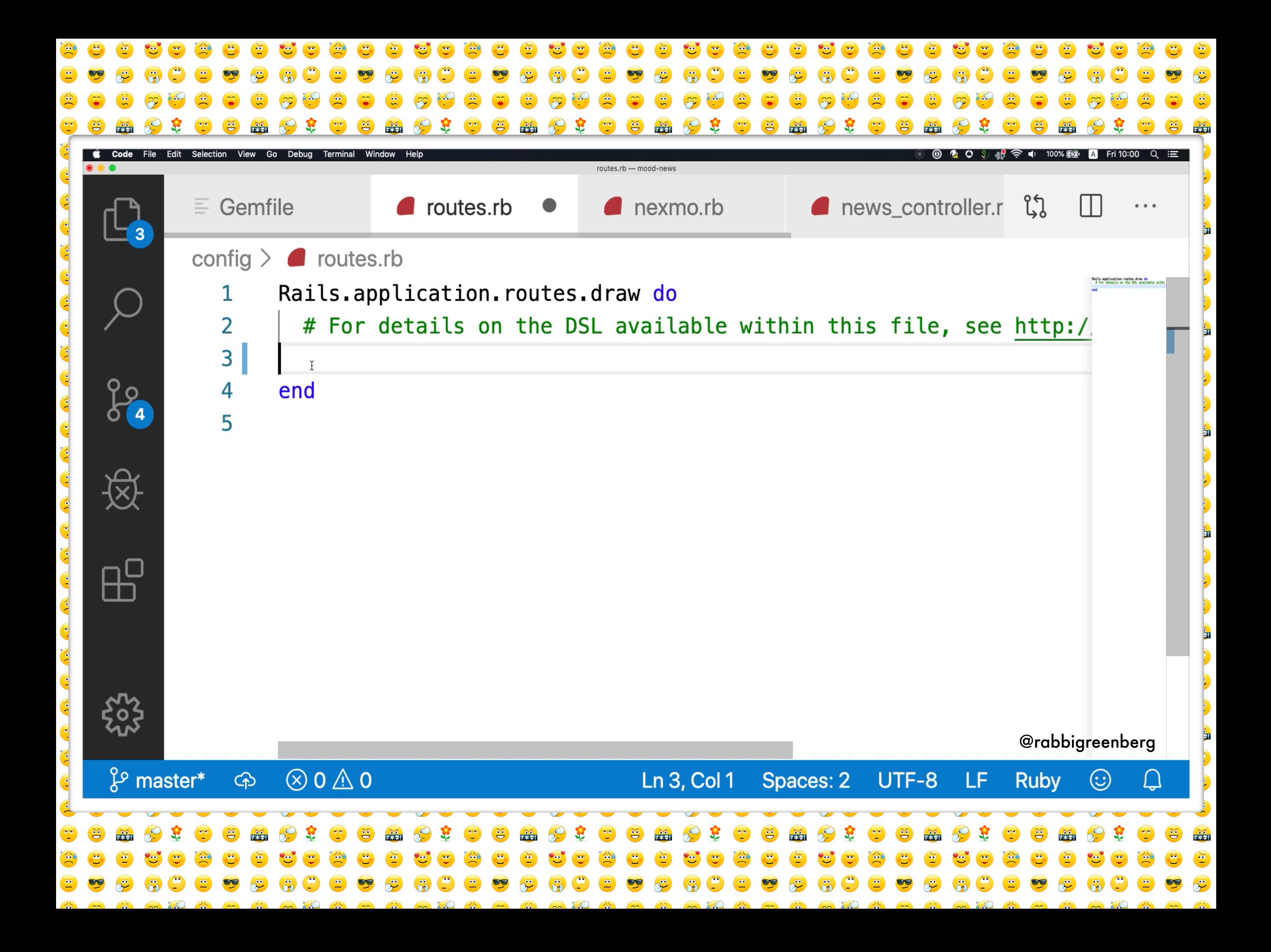

## Environment Variables

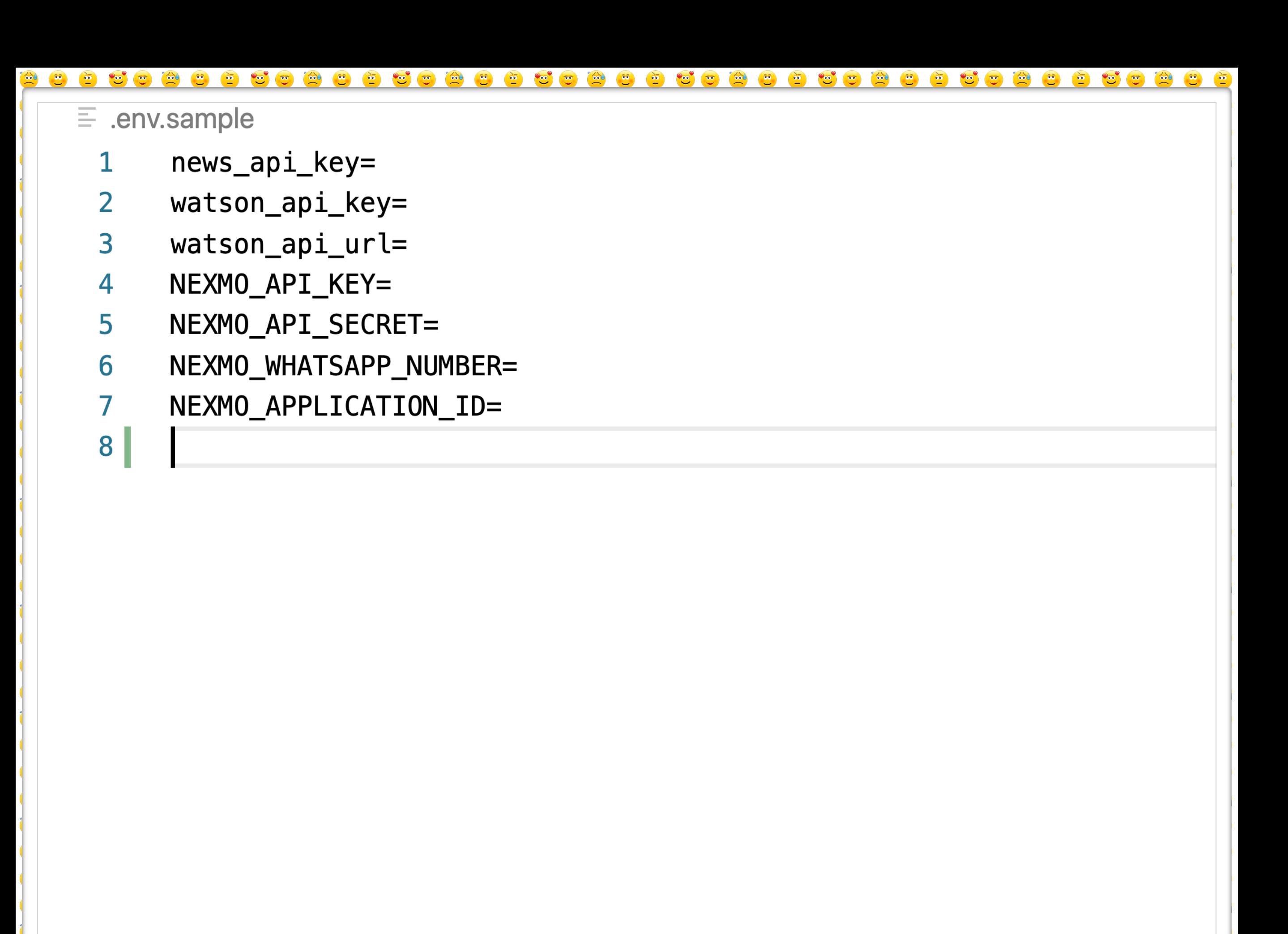

**《新闻通道》《画面画图集》《画面编译》《画面编写》《画面编写》《画面编写集》《画面编写集》《画面编写集》《画面编写集》《画面编** 

Controller

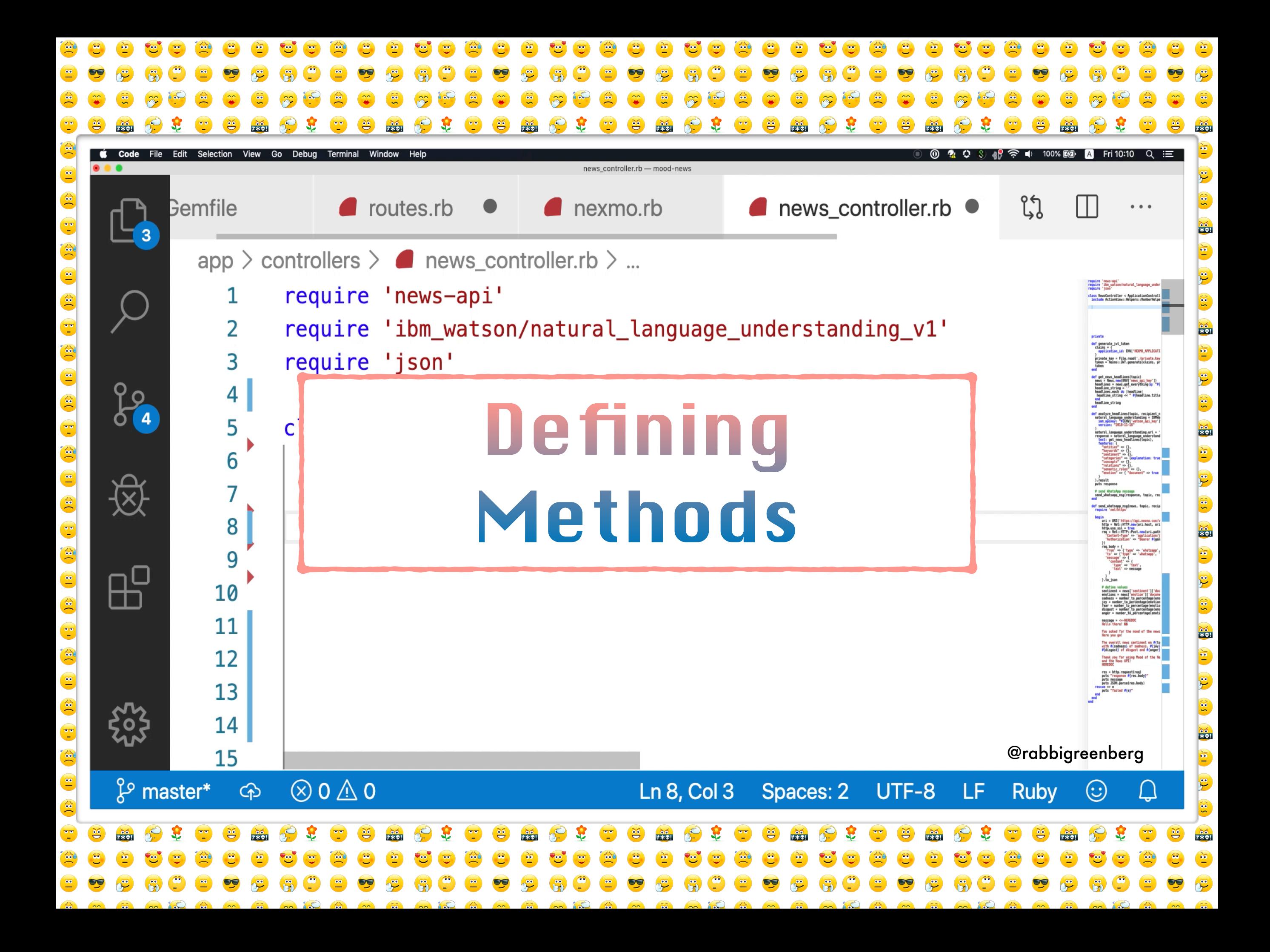

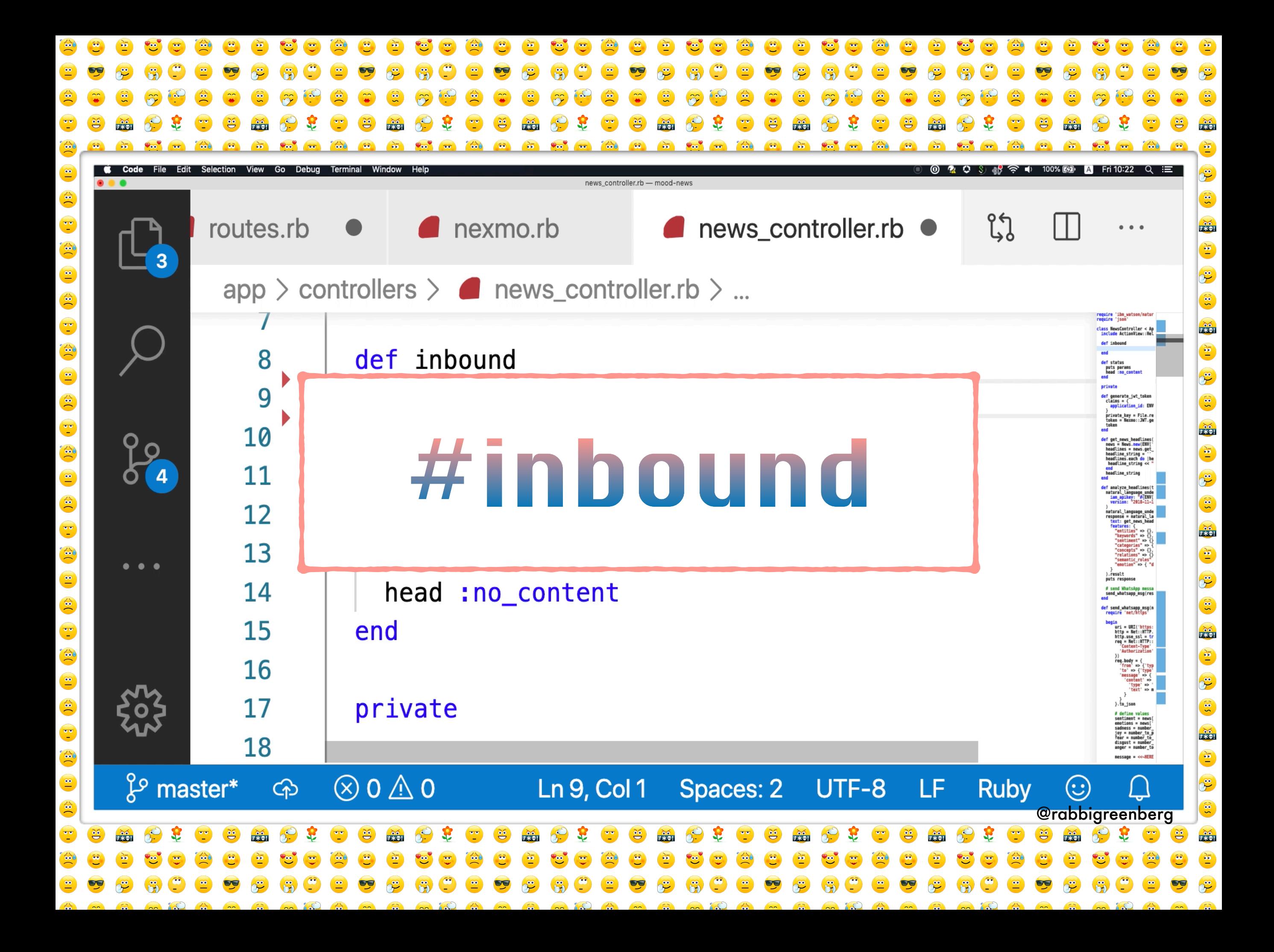

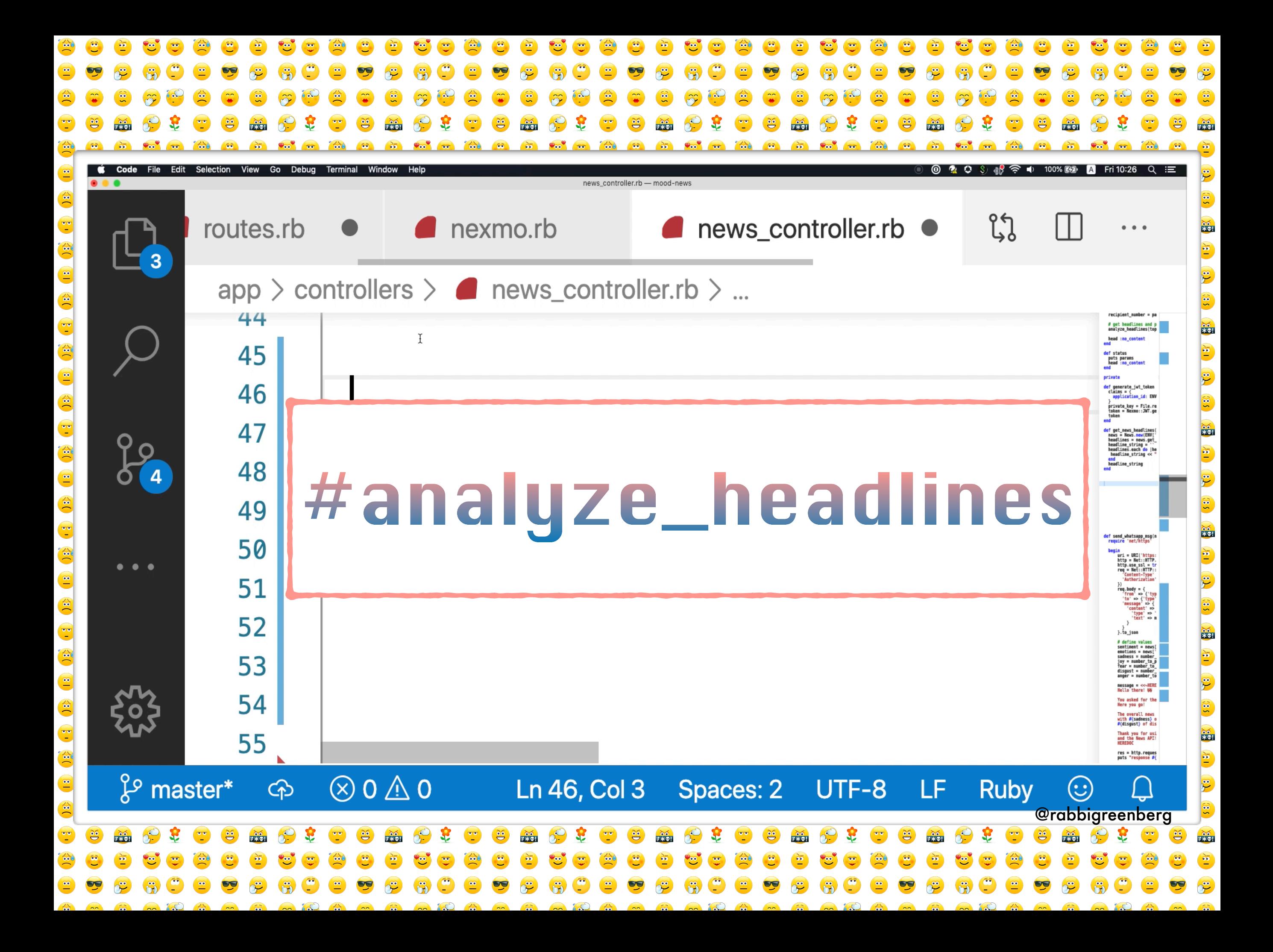

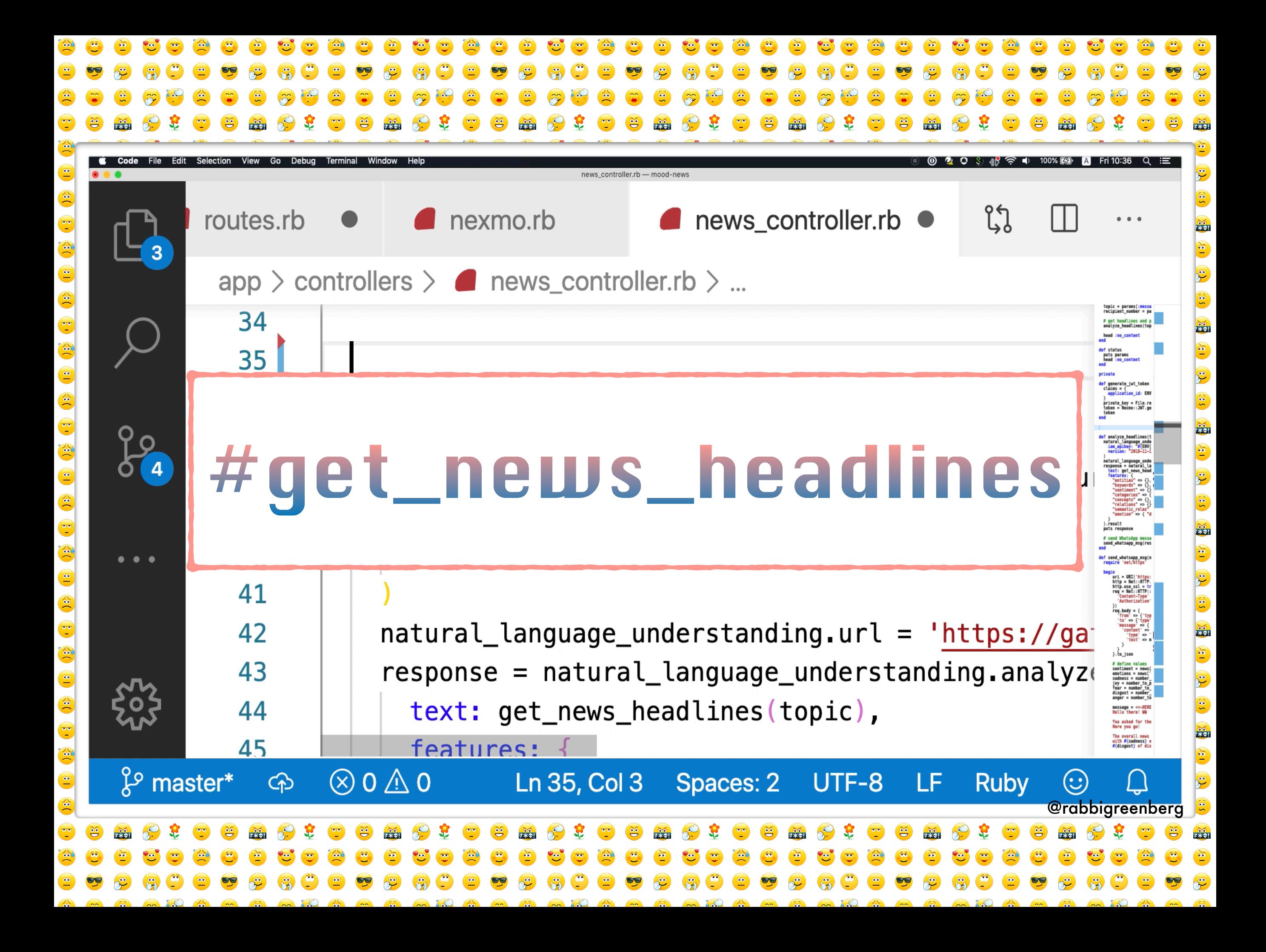

```
require 'net/https
begin
   uri = \text{URI('https://api.newmo.com/v0.1/messages')}http = Net::HTTP.new(uri.host, uri.port)http.use_sl = truereq = Net::HTTP::Post.new(uri.path, {
   Peta send_whatsapp_msg
                                                                    BER'1}
      message' => {
       'content' => {
         'type' => 'text',
         'text' => message
                                                                 @rabbigreenberg
    \}.to_json
```
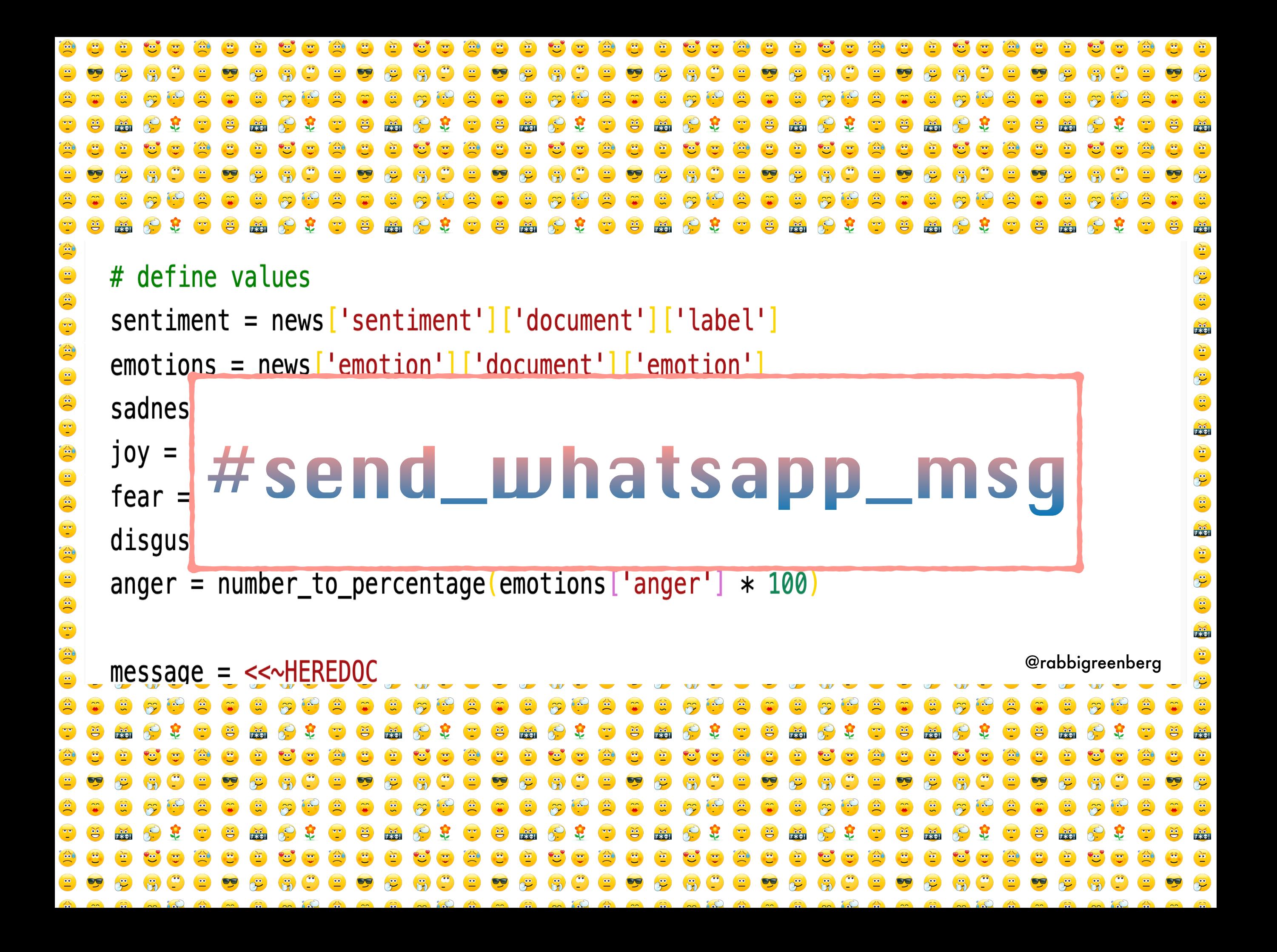

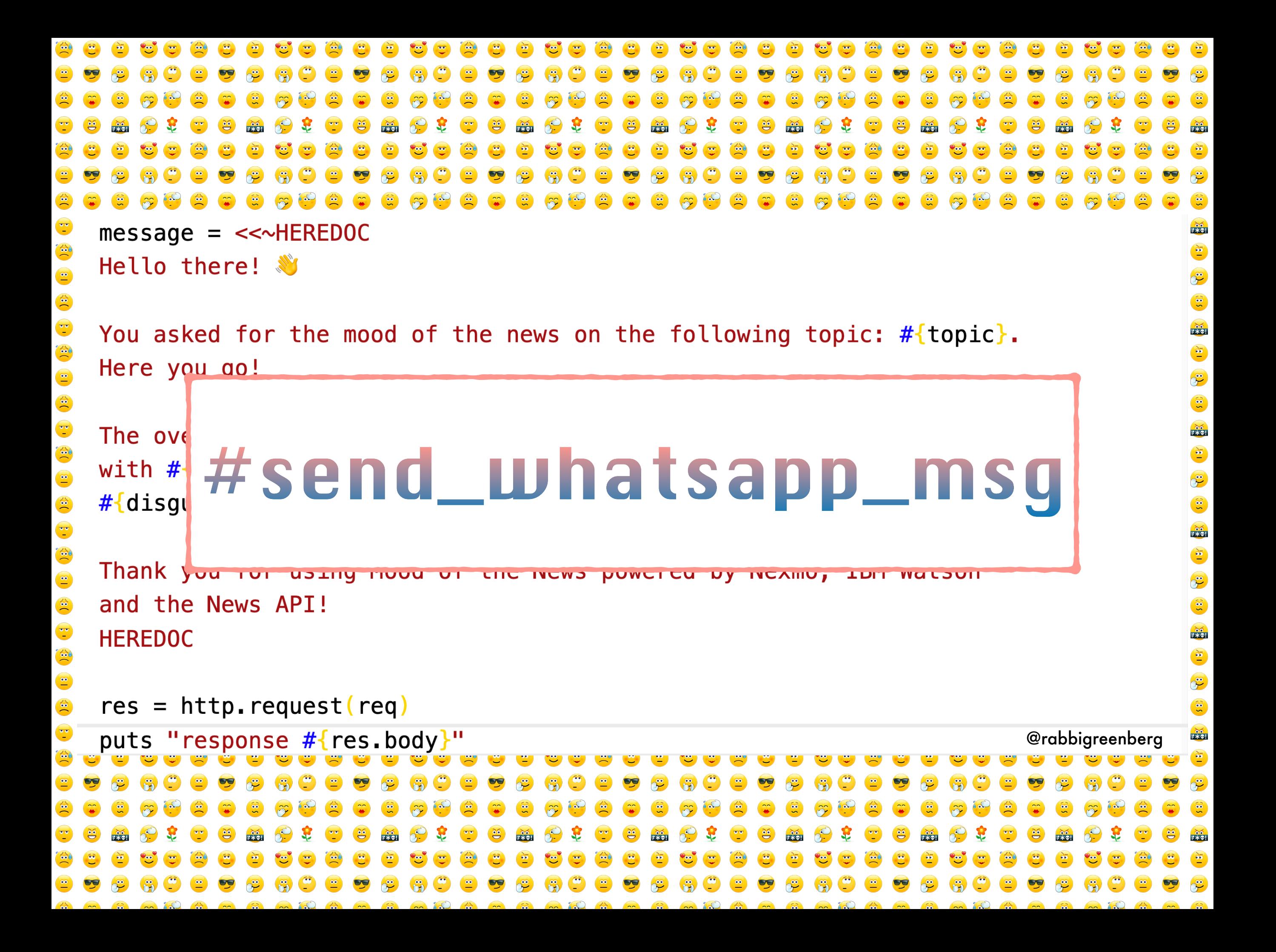

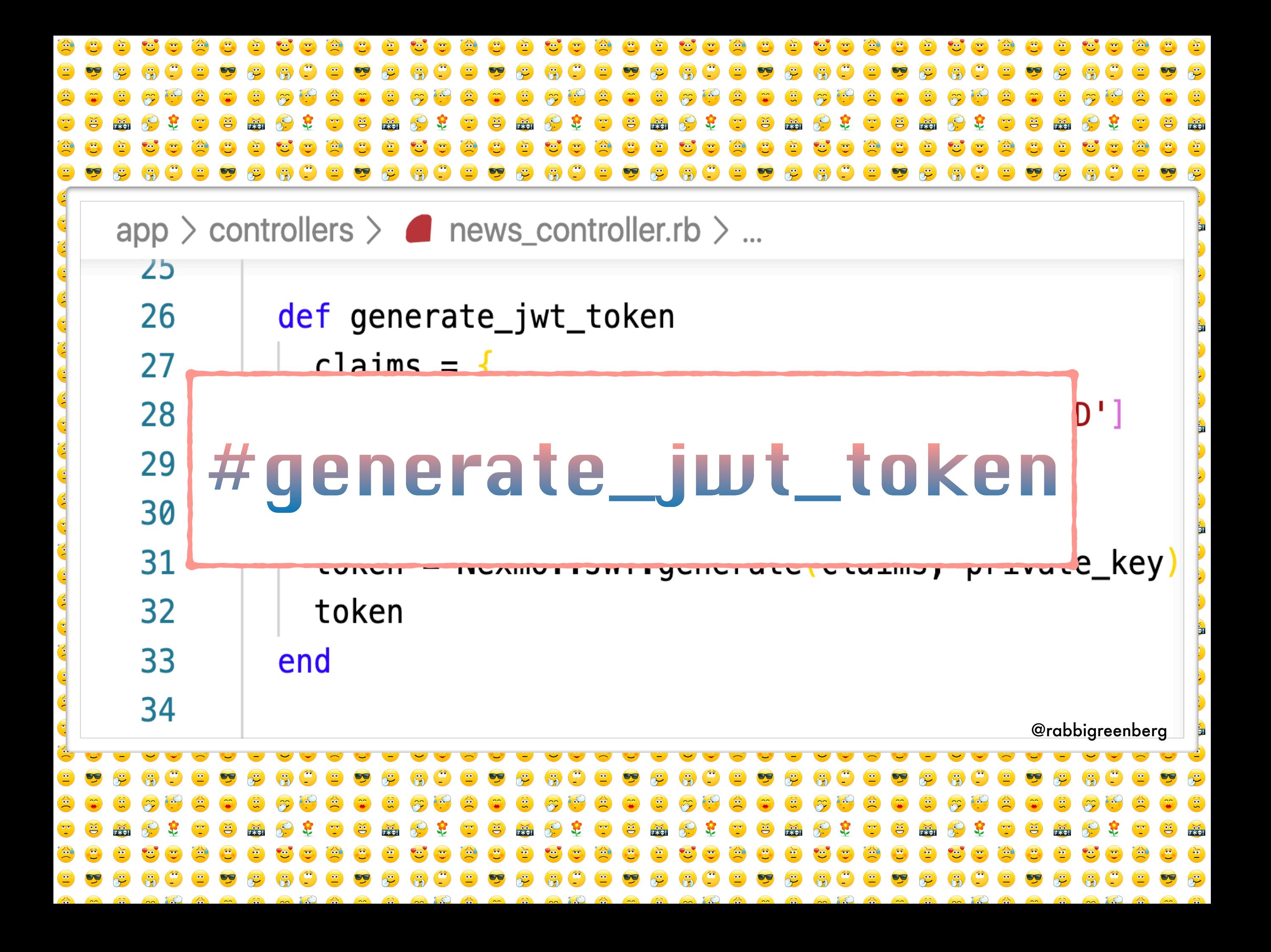

# Giving It A Go!

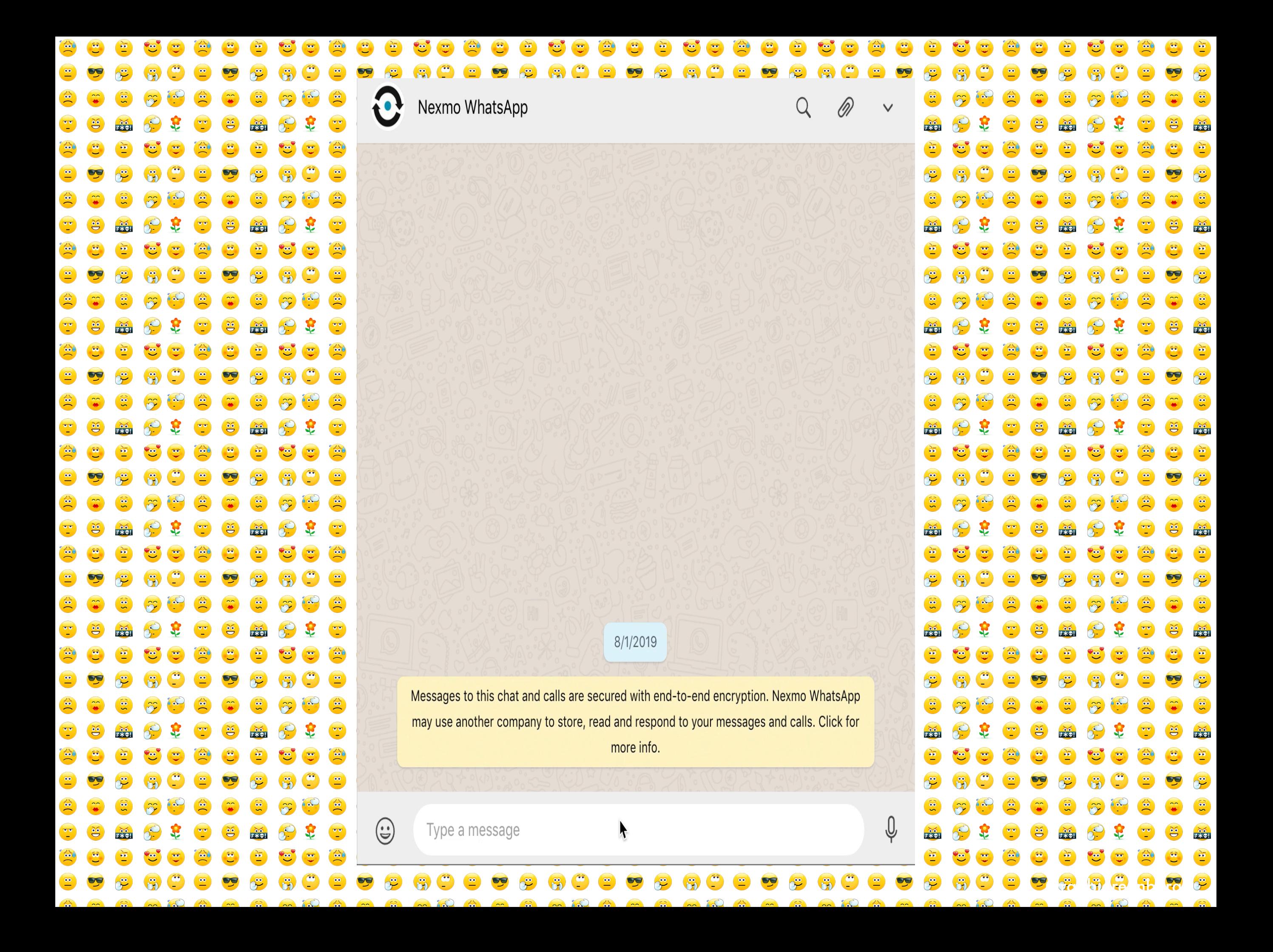

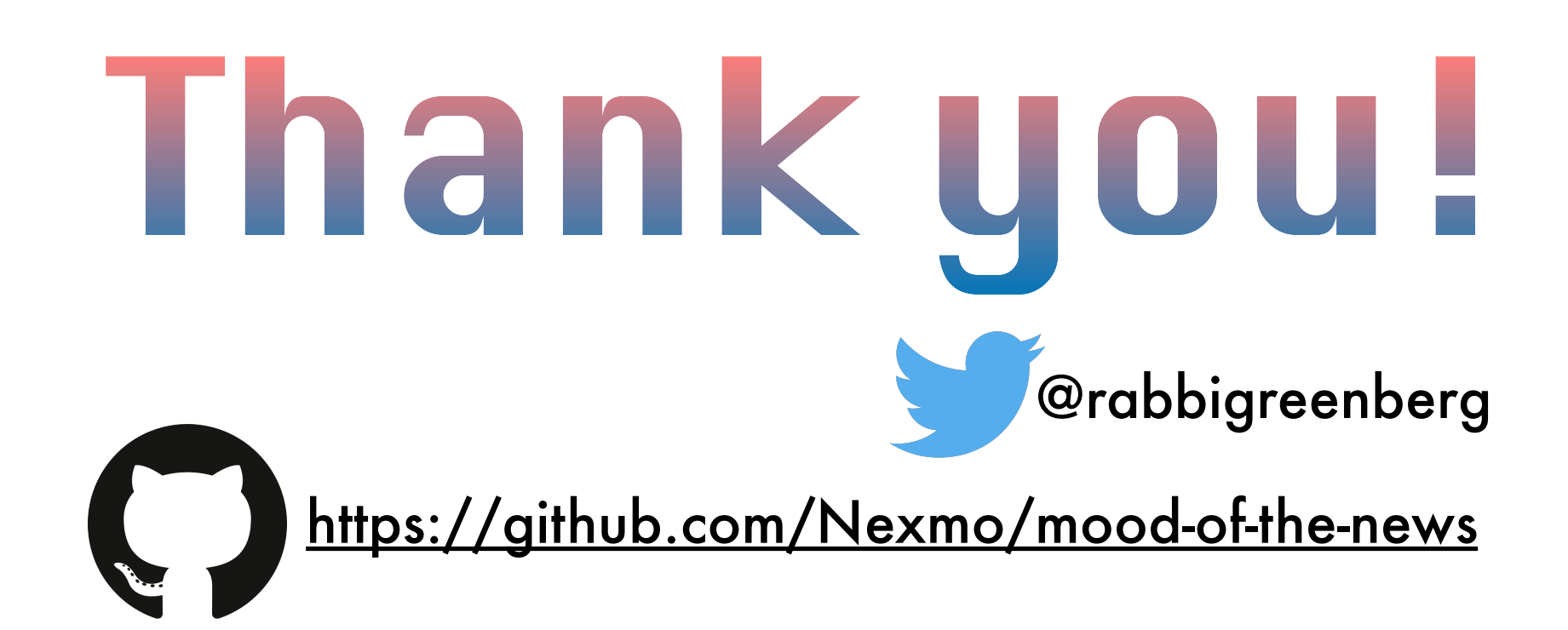